### Motivation

- Digital Images: Merging and Blending Images
- Different methods for Combing Multiple Images to Generate a New Image
	- Merging two images
		- How are the two signals blended?
	- Window sizes used for merging images
	- Advantages of a using the Fourier Domain
- Applications Panoramas

### Blending Application: Panorama

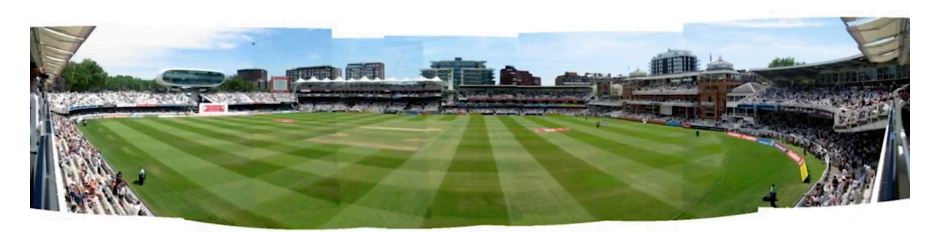

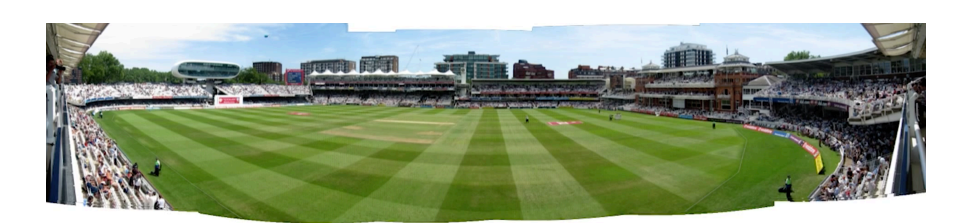

# **Merging Two Images Merging Two Images**

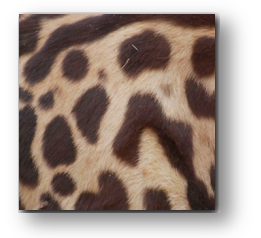

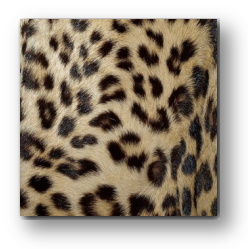

# Blending

### **Merging Two Images**

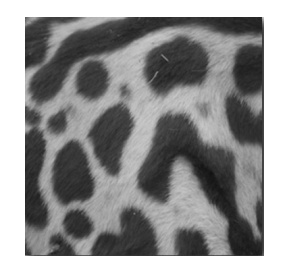

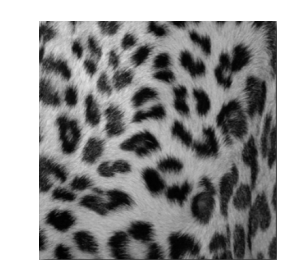

• Grayscale

### **Merging Two Images**

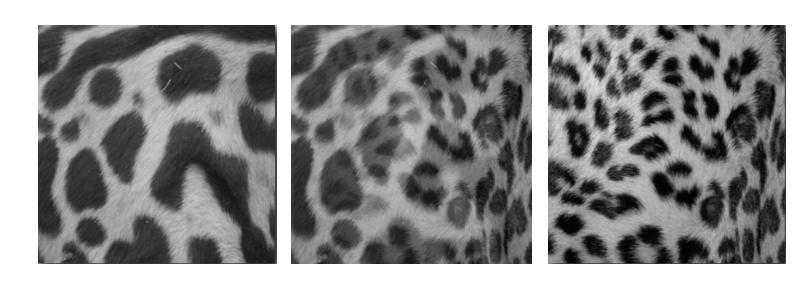

- 50/50 Blend
- Photoshop

### **Merging Two Images**

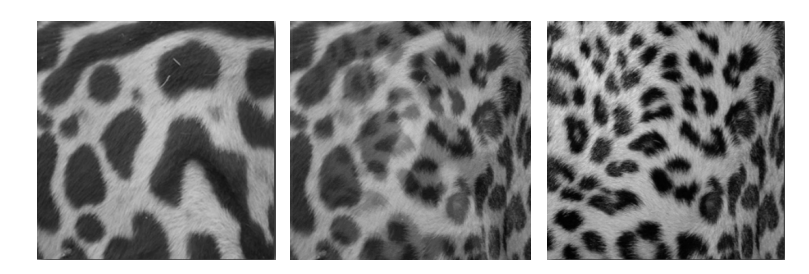

• Method 1: 50/50 Blend

### **Merging Two Images**

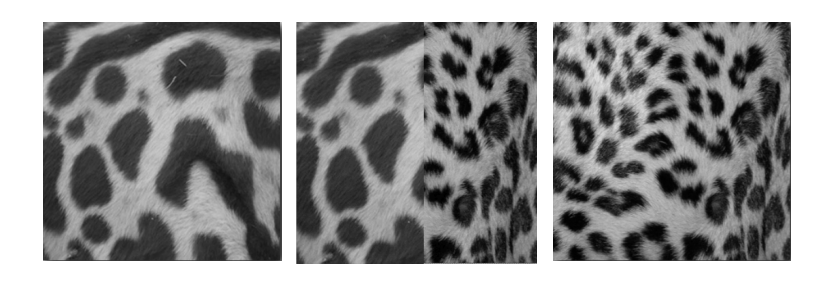

- Goal: Blend around the middle so they blend seamlessly together
	- Remove Sharp Line

### **Merging Two Images**

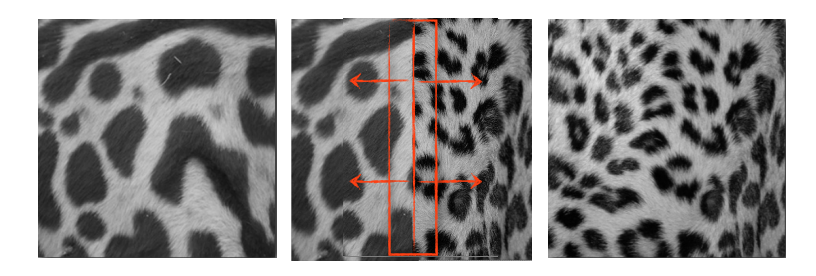

- Goal: Blend around the middle so they blend seamlessly together
- $-$  Remove Sharp Line

# **Merging Two Images CROSE CONGLERGY CONGLERGY Merging Two Images**

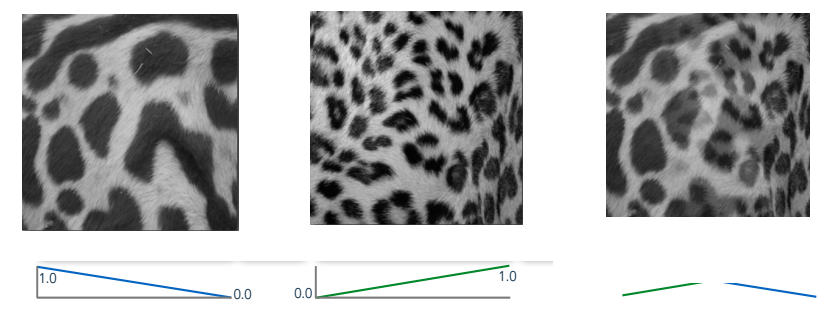

• Method 2: Cross Fading

**Merging Two Images** 

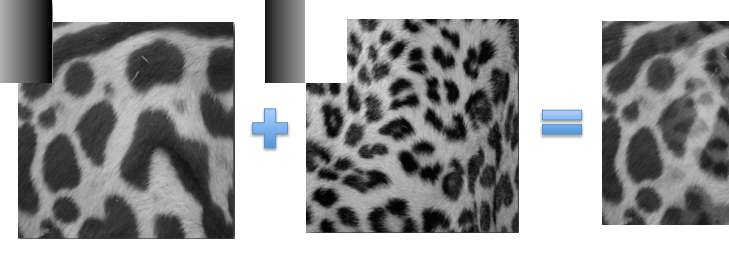

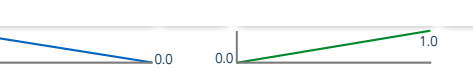

• Method 2: Cross Fading

1.0

# **Refinements**

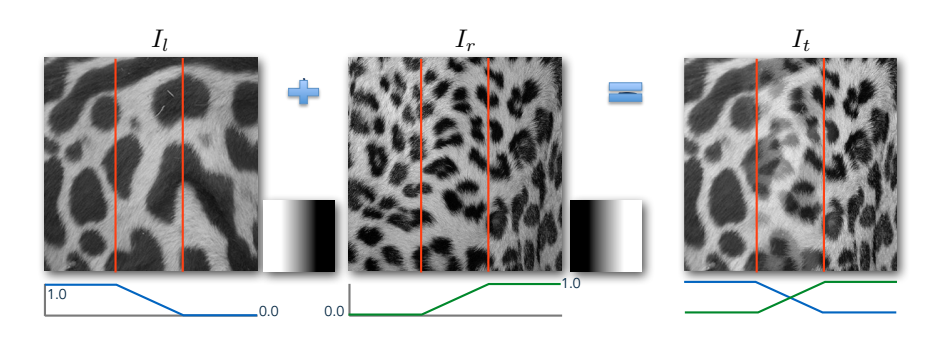

• Window Size

### 1.0 0.0 1.0 0.0 **+ =**  $I_t$  *I<sub>r</sub> I*<sub>t</sub>

• Even Smaller 

0 1

 $\mathbf{0}$  $1 + \sqrt{1}$ left right

• Goal is the remove effect of obvious elending, edges, or artifacts

### **Cross-Fading Window Size** What is the Best Window Size

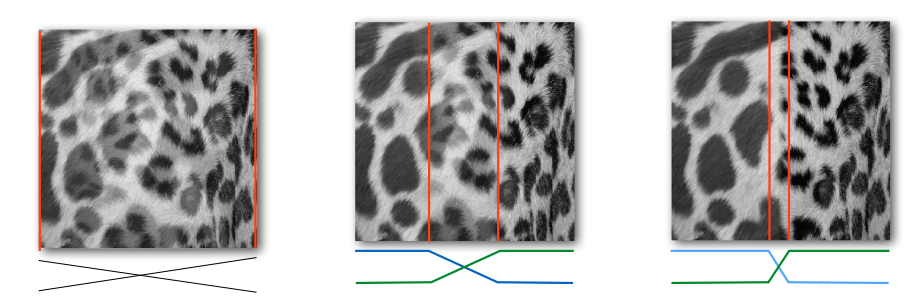

- **Too large**: Ghostly artifacts
	- Too small : See edges or seam between two images.

# $\overline{\phantom{a}}$  right 0 1 0 1  $\sqrt{N}$  Mindows: smooth but not ghosted but not ghosted but not ghosted but not ghosted but not ghosted but not ghosted but not get

0 1

More Examples

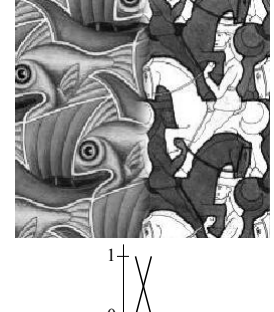

- Too large: ghosted
- Too small: seam!
- **Just right: smooth and not ghosted**

# What is the Optimal Size?

- Avoid "Seams" of too small window sizes
	- $-$  Window size = the size of largest most prominent feature (window needs to fully contain it)
		- Expand it: Otherwise it looks cut off, so expand it to contain it.
- Avoid Ghostly Artifacts of too large window sizes
	- $-$  Window size  $\leq 2*$  size of smallest prominent feature • Shrink it.
- Recast to related it to Frequency
	- $-$  **Image** frequency should occupy **one** octave (power of two)
	- $-$  Largest frequency  $\leq$  2\*size of smallest frequency
- Avoid Seams: Image frequency content should occupy one "octave" (expand it to allow it)
- Avoid Ghosting: Largest frequency <= 2\*size of ence the *Fourier Content of the andrew of the andrew one* the *smallest frequency* (shrink it to disallow
	- ghosting)

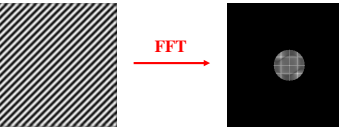

• **Idea**: Use the frequency domain to extract the window size

### What if the frequency spread is too wide?

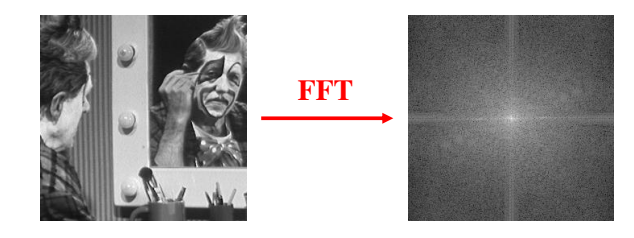

### **Idea (Burt and Adelson) 1983:**

- Compute  $F_{\text{left}} = FFT(I_{\text{left}})$ ,  $F_{\text{right}} = FFT(I_{\text{right}})$
- Decompose Fourier image into octaves (bands)  $-$  F<sub>left</sub> = F<sub>left1</sub> + F<sub>left2</sub> + ... – Fleft = Fleft1 + Fleft2 + …
- Feather corresponding octaves  $F_{\text{left}}$  with  $F_{\text{right}}$
- **Sum** feathered octave images in frequency domain

# Feathering & Refinement **Feathering**

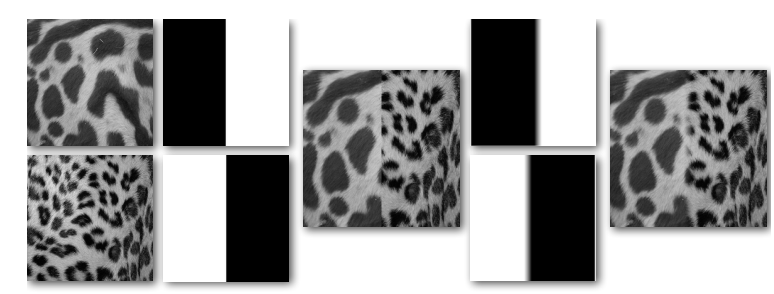

- Blur edges before 'blending; makes the blend smoother
- Compute  $FFT(I_{\text{left}}) = F_{\text{left}}$ ,  $FFT(I_{\text{right}}) = F_{\text{right}}$
- Decompose Fourier Images into Octaves
- Compute Inverse FFT and feather corresponding octaves F<sub>lefti</sub> with F<sub>righti</sub> in spatial domain
- Return to Fourier Domain and Sum Feathered octave images

### Recap

- Key Insight: Coarse structure should blend very slowly between images (lots of feathering), while fine details should transition more quickly.
- **Advantage:** Both ghosting and seams are blended
- **Disadvantage: Inefficient** going back and forth between the frequency and the spatial domains.
- Next Approach: Use Pyramids avoid (reduce) dealing with lots of pixels at computational steps by 'modularizing' image into a set of images of different resolutions.

# Gaussian Pyramid **Pyramid Representation: A Gaussian Pyramid**

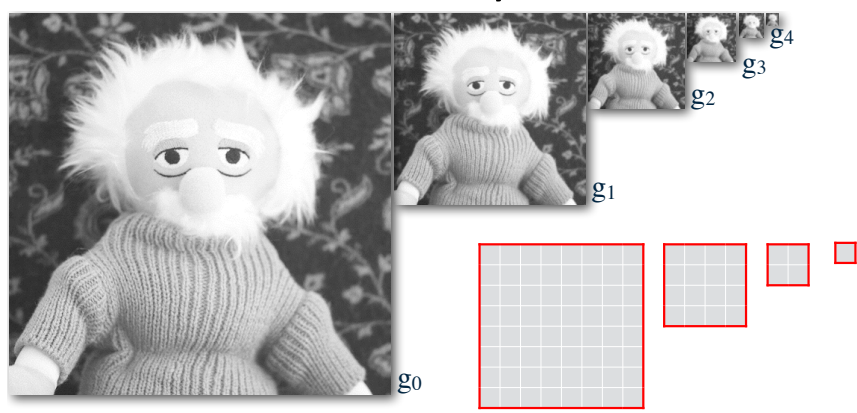

• Convolution: Run a Gaussian 3x3 kernel over it to make a smaller image (create replacement value) and place it in the new 'smaller image'

### Convolve & Down-sample 'ecimation

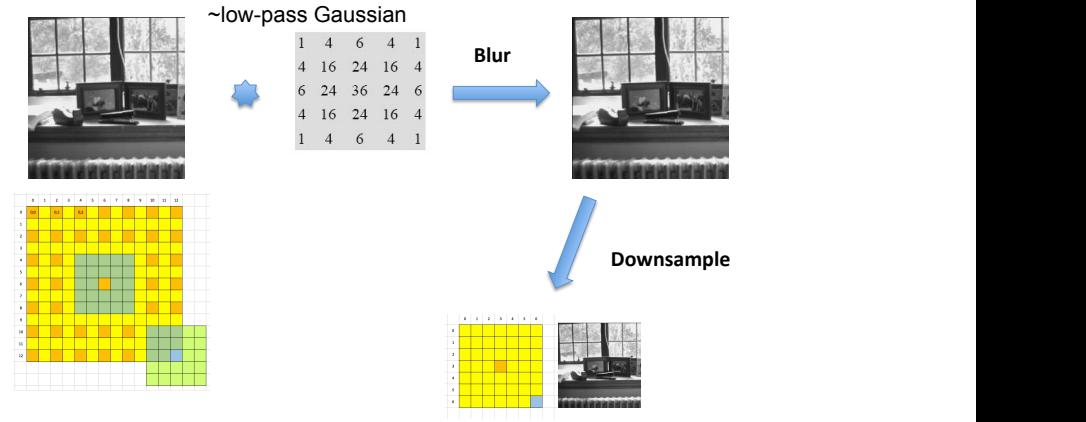

- **Refinement:** The Gaussian Kernel is approximated by a low pass 5x5 **binomial** filter.
	- Recall Pascal Triangle

# Side Note: Binomial Coefficients

$$
a_{nr} \equiv \frac{n!}{r!(n-r)!} \equiv \binom{n}{r}
$$

 $n =$  number of elements in the 1D filter minus 1<br> $r =$  position of element in the filter kernel (0, 1, 2...)

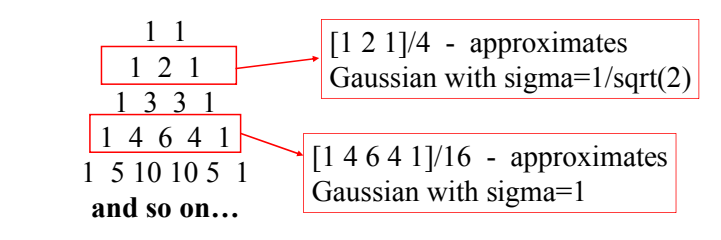

### Side Note: Separable Filter

- Can be split into a vertical component  $V$  (a vector) and horizontal components H (a vector) that can be applied independently.
- It be generated by convolving the components
	- $-$  Kernel =  $H * V$
	- $-$  Result = I  $*$  Kernel is equivalent to
	- $-$  Result = (I\*H) \* V due to the associativity of convolution.
- More efficient

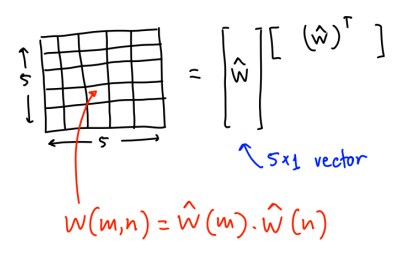

### Golden Rules of Constructing the 'Gaussian' Kernel

- w is a 5 element uni-modal vector (single maximum)
- 1. The 5 weights 'w' that are the same at each level
- 2. Normalized (applying w to a 'constant' image does not alter the image 2

$$
\sum_{m=-2}^{\infty} w(m) = 1
$$

- 3. Symmetric about the center  $[c \, b \, a \, b \, c]$  $a + 2b + 2c = 1$
- 4. Equal Contribution of nodes from one level to another:  $a + 2c = 2b = 1/2$
- To Satisfy 1-4 we have 2 equations & 3 unknowns  $\rightarrow$  a remains a free parameter

http://persci.mit.edu/pub\_pdfs/pyramid83.pdf

## Generating the Weights

- $w(2)$ ,  $w(1)$   $w(0)$ ,  $w(-1)$ ,  $w(-2)$
- $W(2) = W(-2) = \frac{1}{4} \frac{a}{2}$ ,  $W(-1) = W(1) = \frac{1}{4}$
- $\frac{1}{4} a/2$   $\frac{1}{4}$ , a  $\frac{1}{4}$ ,  $\frac{1}{4} a/2$
- Usually a is [0.3, 0.6] a changes the peak of the gaussian distribution see paper for detail/

Viewing the Pyramids In Different

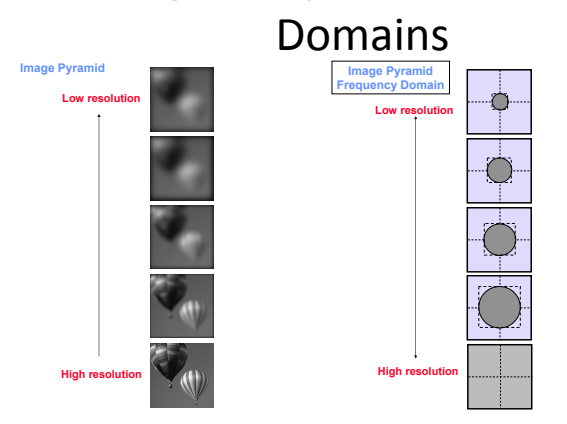

• Image Blurring  $\rightarrow$  Low Pass Filter

# A Pyramid **Pyramid Representation: A Gaussian Pyramid**

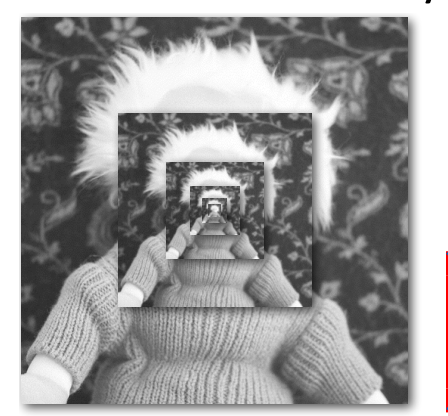

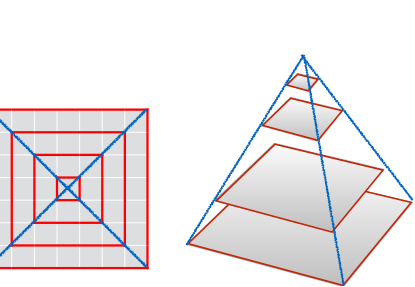

- End up with a pyramid of images of different levels:  $g_o$ ,  $g_n$  of resolution
	- Gaussian Pyramids (reduce)
	- Laplacian Pyramids (expand)

### Genera+ng the Gaussian Pyramid **Gaussian Pyramid Gaussian Pyramid**

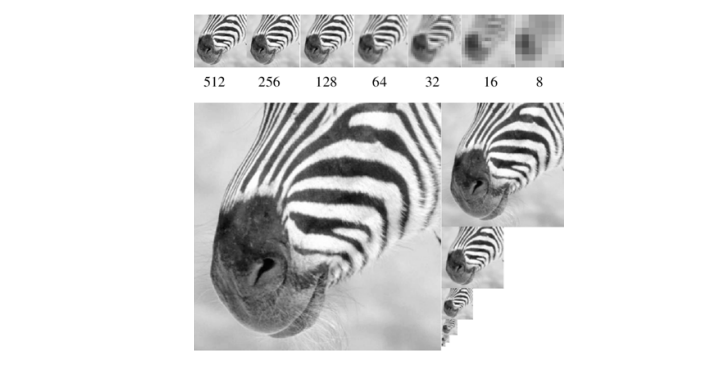

**•** gk = REDUCE(g(k - 1)) g0 is at the lowest level

### Pyramid Representation of Images (A **Laplacian Pyramid)**

 $\frac{1}{2}$ 

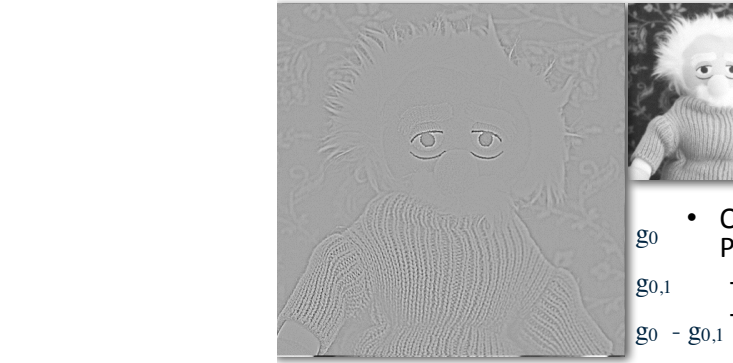

- Opposite (inverse) of the Gaussian  $\sum_{i=1}^{n} a_i$ Pyramid
- $-$  g<sub>j</sub>,n = EXPAND(g<sub>j</sub>,n-1)  $-$  seeks to add new values in between
- $g_0 g_{0,1}$  known ones.  $g_j$ , is  $g_j$  expanded n
	- A series of "error" images,
	- A *difference between two levels of a Gaussian Pyramid*

Laplacian Pyramid 

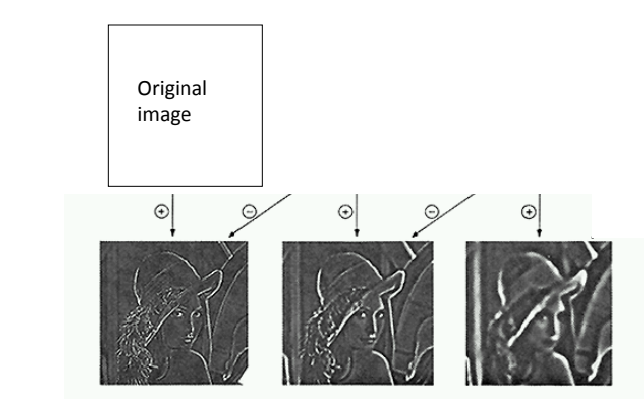

• How can we reconstruct (collapse) this pyramid into the original image?

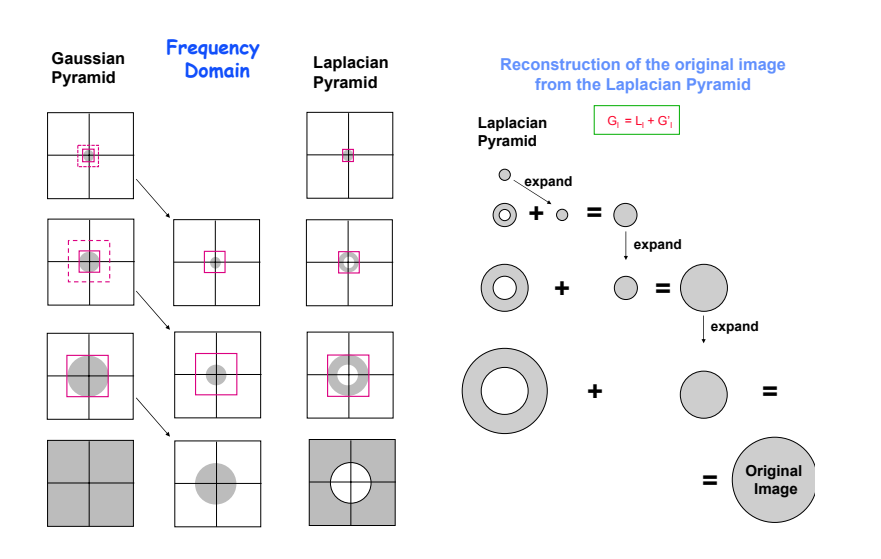

### Pyramid Blending with Regions (Mask)

#### **Given** two images A and B, and a mask M

- 1. Build Laplacian Pyramids LA and LB
- 2. Build a Gaussian pyramid GM from selected the region M
- 3. Build a third combined Laplacian pyramid LC from LA and LB using nodes of GM as weights: where for each level  $k$ , and  $i$ ,  $j$ :

#### $LC_k(i,j) = GM_k(i,j_r)*LA_k(i,j) + (1-GM_k(i,j))*LB_k(i,j))$

4. Obtain the image C by expanding and summing the levels of LC.

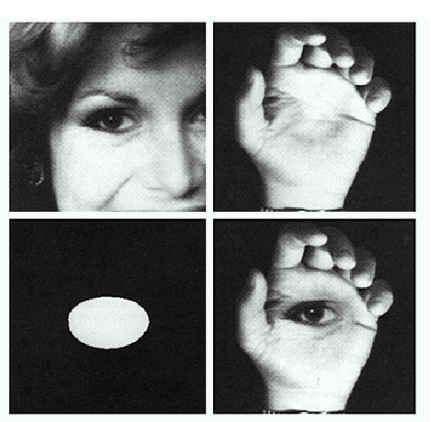

# Don't blend, Cut.

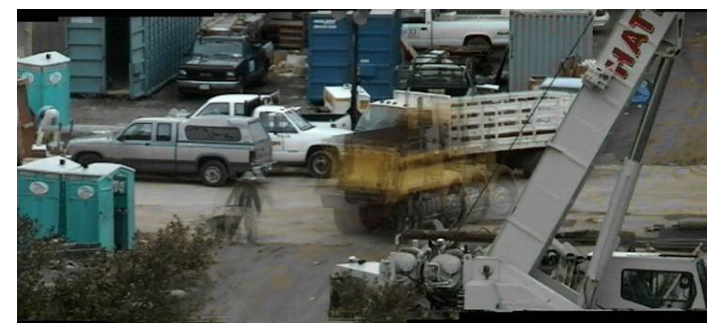

Moving objects become ghosts

• So far we only tried to blend between two images. What about finding an optimal seam?

Davis, J. 1998. Mosaics of scenes with moving objects. In Proceedings of CVPR.

## Don't Blend Cut

• Segment the mosaic

– Avoid artifacts along boundaries

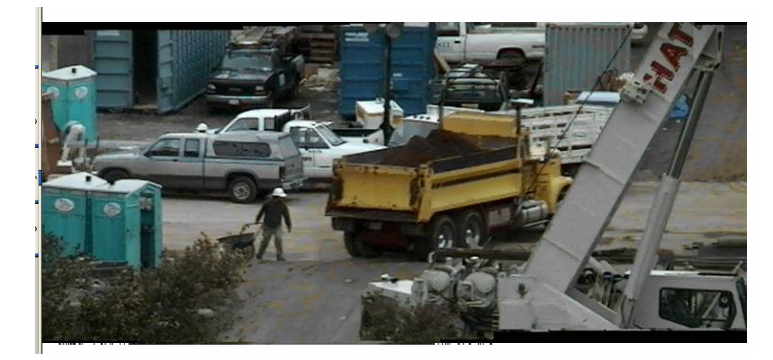

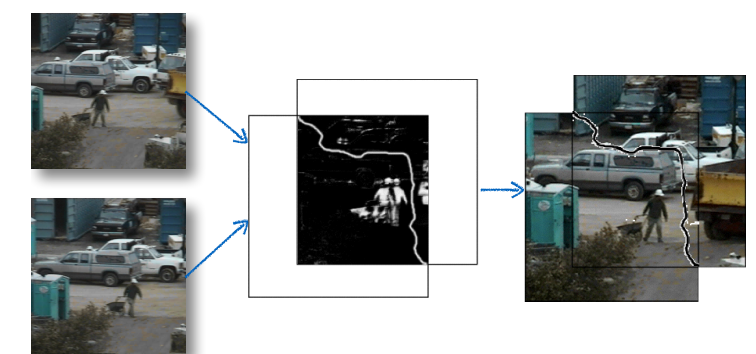

- Moving objects cause "ghosting"
- Find an optimal seam as opposed to blend between images
	- Idea minimal error cut.
- Final has exact pixels from an Image

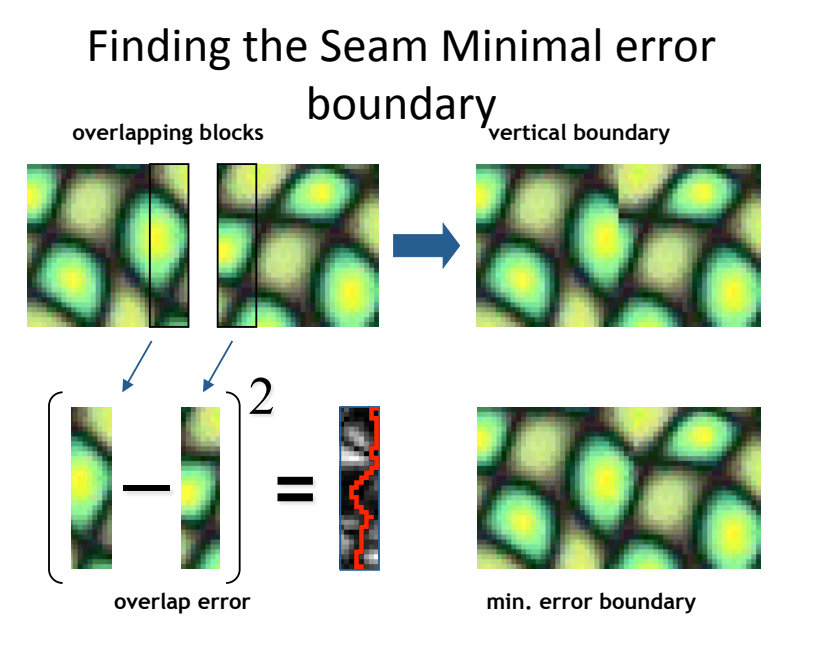

# **Extension: Creating New Images**

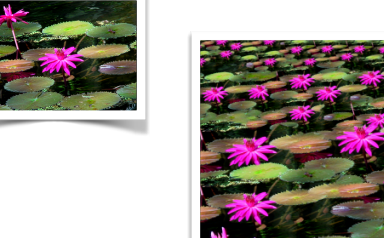

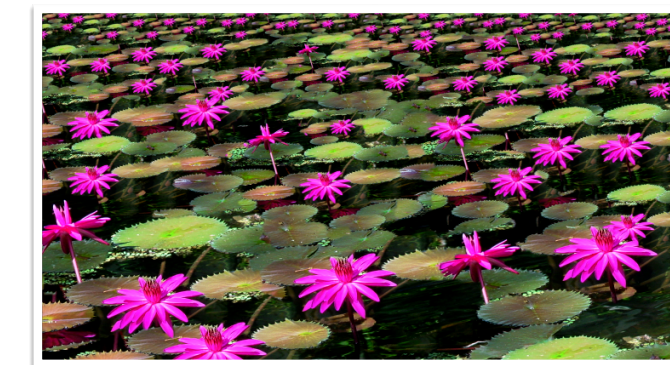

• Kwatra, Schödl, Essa, Turk, Bobick (2003), SIGGRAPH

### Extensions: Efficient Graph cuts

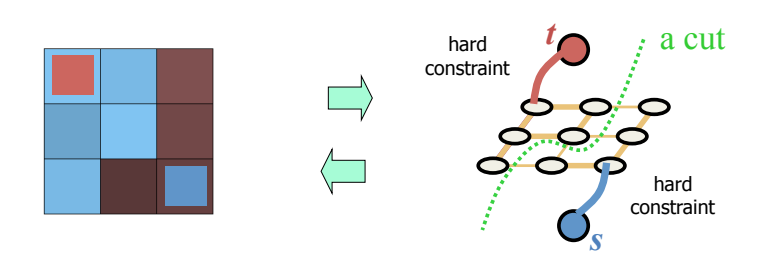

Minimum cost cut can be computed in polynomial time (max-flow/min-cut algorithms)

### Summary:

- Compositing images
	- Have a clever blending function
		- Feathering
		- Blend different frequencies differently – pyramids
	- Choose the right pixels from each image
		- Seams
		- Finding Seams Efficiently: Graph-cuts

### Resources

### Another Result: Horror Photo

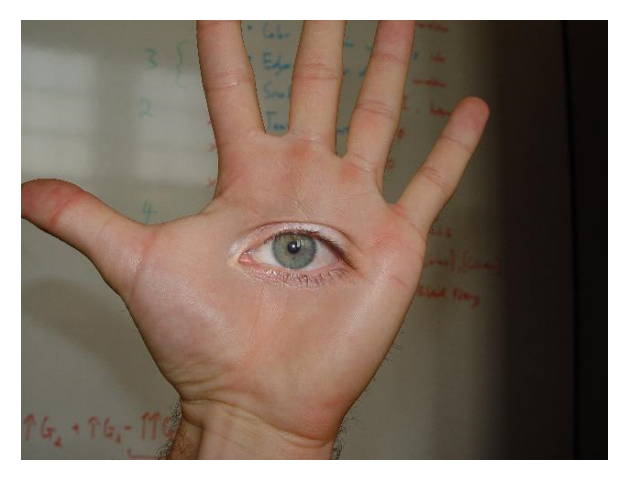

Courtesy: prof. dmartin ©

#### **Blending/Feathering:**

- https://en.wikipedia.org/wiki/Pyramid (image processing)
- Burt & Adelson's, 1<sup>st</sup> Pyramid Paper, 1983 (here)
- Burt & Adelson's, 2<sup>nd</sup> Pyramid Paper, 1983 (includes Mask pyramid) (here)
- Brown & Lowe, Resent Blending using 2 bands, low and high frequency ( here )

#### **Cuts/Seams:**

- Davis, 1998, Mosaics of scenes with moving objects - https://users.soe.ucsc.edu/~davis/panorama (link needs to be typed in)
- Efros & Freeman 2001, Image Quilting
	- http://www.eecs.berkeley.edu/Research/Projects/CS/vision/papers/efrossiggraph01.pdf
- Seam Carving for Content-Aware Image Resizing Seam
	- Shai Avidan, Ariel Shamir, 2007 (here)
	- https://en.wikipedia.org/wiki/Seam\_carving
- Boykov & Jollym, 2001, Interactive Graph Cuts, ICCV'01
	- https://people.eecs.berkeley.edu/~efros/courses/AP06/Papers/boykoviccv-01.pdf
- Kwatra, Schödl, Essa, Turk, Bobick (2003), Graph Cut Textures
	- http://www.cc.gatech.edu/gvu/perception/projects/graphcuttextures/gc-final.pdf